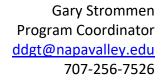

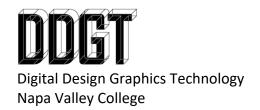

14-71 Machine Vise – Inventor Only

## **Assignment Part 1: Inventor Working Drawing**

- ANSI B Working Drawing
- Include 3D Cover Page
- Scale viewports at 1:2

## **Assignment Part 2: Inventor with Revisions**

- Note: Make sure you have Assignment Part 1 checked off before proceeding to Assignment Part 2 or you will end up duplicating work.
- Note: Before you proceed with Assignment Part 2, save a copy of your Inventor Project
  - o Give the folder copy the same name with the work "Revisions" added to the end.
  - Find the IPJ file and rename it to match your new folder name. This way,
    Inventor will recognize the two projects individually and you can always go back
    to the work you have completed in Assignment Part 1.
- You will revise your drawing to fit on ANSI D layouts.
- Scale viewports at 1:1
- Add revisions where necessary. Include revision symbols and a revision table.

## **Revisions:**

Revision 1: Increase the overall length of the Base from 7.25" to 8"

Revision 2: Increase the overall length of the Vise Screw from 6.25'' to 7'' (specifically the length of the thread from 3.15/16'' plus 3/4'')

Revision 3: Increase the size of the four holes from 5/16" to 3/8" on the Base for the mounting features